Документ подписан простой электронной подписью Информация о владельце: ФИО: Соловьев Дмитрий Александрович Должность: ректор ФГБОУ ВО Саратовский ГАУ

Дата подпис**МИИИСТЕРСТВО** СЕЛЬС<mark>КОГО ХОЗЯЙСТВА РОССИЙСКОЙ ФЕДЕРАЦИИ</mark> Уникальный программный ключ:

5b8335c1f3d6e7bd91a51b28834cdf2b81866538<br>5b8335c1f3d6e7bd91a51b28834cdf2b81866538 **высшего образования**

**«Саратовский государственный аграрный университет имени Н.И. Вавилова» Краснокутский зооветеринарный техникум**

# **МЕТОДИЧЕСКИЕ УКАЗАНИЯ**

**по выполнению курсового проекта**

**по специальности** 

**08.02.01 «Строительство и эксплуатация зданий и сооружений» ПМ 01 Участие в проектировании зданий и сооружений МДК 01.02 Проект производства работ**

#### **Введение**

Курсовой проект является самостоятельной работой, подводящий итог изучения

ПМ 01 «Участие в проектировании зданий и сооружений» МДК 01.02. «Проект производства работ» Раздел 3 «Разработка проекта производства работ»

 Курсовой проект выполняется на основе знаний, полученных в результате изучения таких основных разделов профессионального модуля как «Инженерные сети и оборудование», «Технология и организация строительного производства», «Строительное черчение при выполнении ППР», «Охрана труда», «Строительные машины и механизмы».

 Данные методические указания предназначены для ознакомления студентов с основными требованиями к выполнению курсовых проектов: их составу, объѐму, оформлению расчетно-пояснительной записки и графической части, требования к содержанию отдельных разделов.

#### **Цели:**

- систематизация, закрепление и углубление теоретических и практических знаний по специальности 08.02.01 «Строительство и эксплуатация зданий и сооружений»;

- оценку степени подготовленности обучающегося к самостоятельной работе в современных условиях по специальности 08.02.01.

Из сформулированных целей ставятся следующие задачи:

- определение объѐмов работ по возведению проектируемого здания;

-выбор монтажного крана;

- разработка и обоснование принятых технологических и организационных методов производства работ;

- проектирование технологической карты на ведение строительного процесса;

- разработка календарного графика производства работ по возведению здания;

- составление графика движения рабочей силы..

-разработка плана стройплощадки при возведении проектируемого здания;

 - разработка требований по охране труда и мероприятий по экологичному ведению строительства;

По содержанию курсового проекта и в процессе его защиты устанавливаются:

- уровень профессиональной и общеобразовательной подготовки обучающегося по специальности 08.02.01 «Строительство и эксплуатация зданий и сооружений»;

- умение изучать, выбирать и обобщать литературные и нормативные источники в строительной области;

- способность самостоятельно систематизировать, обобщать и применять фактический материал;

- умение самостоятельно обосновывать выводы и практические рекомендации по результатам курсового проектирования.

# **Формирования профессиональных и общих компетенций**:

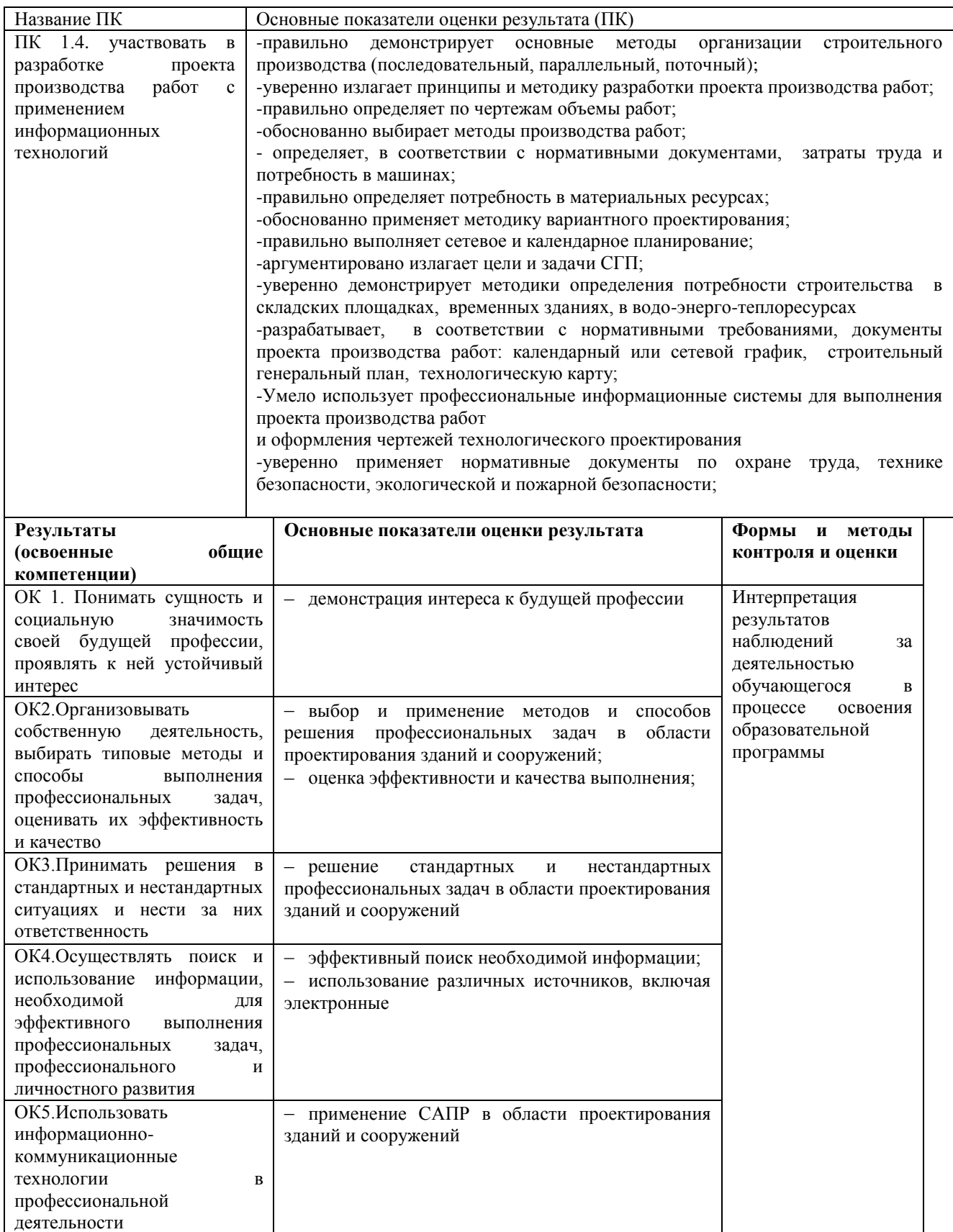

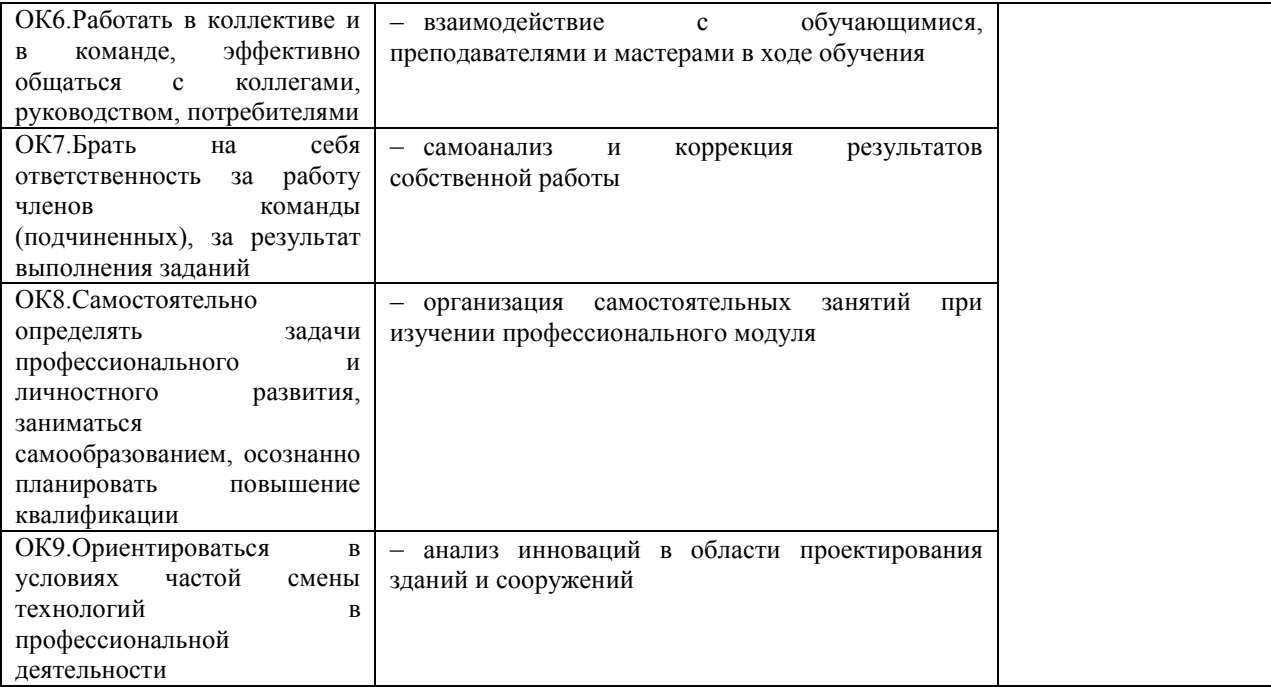

# **1 Общие требования к написанию курсового проекта**

Курсовой проект – это творческая, самостоятельная работа. Каждый студент, при еѐ написании, использует свои авторские особенности, однако, необходимо знать некоторые общие требования к правилам изложения материала, к структуре КП. Курсовой проект должен соответствовать следующим требованиям:

- иметь чѐткое построение и логическую последовательность в изложении материала;

- содержать убедительную аргументацию, для чего в тексте работы необходимо проводить полный и обоснованный расчѐт принятых решений;

 - иметь в тексте культуру изложения, стилистику, использование научной лексики и принятых для научных текстов оборотов (работу не следует перегружать цитатами, прибегать к просторечиям, выражениям, в стилистической правильности которых вы не уверены; в работе не должно быть грамматических и пунктуационных ошибок);

- завершаться обоснованными рекомендациями и доказательными выводами.

Курсовой проект должен соответствовать программе, должен быть увязан с видами будущей профессиональной деятельности – это достигается сочетанием актуальности, современных приоритетных направлений и реальных задач потенциальных потребителей и работодателей.

 Тематикой курсовых проектов по специальности 08.02.01 «Строительство и эксплуатация зданий и сооружений» является проектирование строительства зданий различных типов (жилищно-гражданских, промышленных, сельскохозяйственных).

#### **1.1 Выбор темы.**

 Студенту предоставляется самостоятельно выбрать тему КР из списка, предложенного преподавателем. Кроме того, можно предложить свои инициативные темы, которые согласовываются с руководителем по курсовому проекту. При выборе темы следует руководствоваться следующими принципами:

- насколько Вы знакомы с выбираемой темой;

- вызывает ли она у Вас интерес;
- в достаточном ли количестве имеется литература по выбранной теме;
- есть ли возможность получить практические результаты.
- выбранную тему сообщить преподавателю.
- заполнить задание.

## **1.2 Подбор литературы**.

 Начать изучение книг целесообразно с тех, которые рекомендованы по программе и с тех, что имеются в читальном зале колледжа.

Последовательность знакомства с литературой:

- 1. Изучить первоисточники, имеющиеся по выбранной вами теме (законы, СНиПы, законодательные акты, ГЭСН и т. д.);
- 2. Изучить научные издания (монографии, статьи в периодической печати и т. д.);
- 3. Изучить статистические издания;
- 4. Изучить учебную литературу.

Знакомиться с литературой следует в обратном порядке, т. е. вначале изучить самые «свежие» публикации, затем публикации прошлых лет.

 При подборе нормативно – правовых актов целесообразно использовать справочную системы "Гарант", «Консультант» и др. Это облегчит поиск документов, кроме того, документы в данных электронных системах, как правило, содержат комментарии и отсылки к другим нормативным актам. Подбор учебной литературы следует производить с использованием указателей литературы.

 Практика показывает, что студент не всегда может быстро проработать ту или иную книгу. В этом случае целесообразно рекомендовать следующую последовательность действий:

- 1. *изучить* фамилию автора, наименование издательства, время издания;
- 2. *внимательно прочитать* аннотацию, оглавление, введение или предисловие;
- 3. *просмотреть* справочно-библиографический аппарат, иллюстративный материал;
- 4. *прочитать* первые предложения абзацев в представляющих интерес главах.

 При подборе литературы необходимо сразу составлять библиографическое описание отобранных изданий. Первоначальное ознакомление с подобранной литературой дает возможность Вам разобраться в важнейших вопросах темы и приступить к планированию своей деятельности по написанию работы.

### **1.3 Структура курсового проекта.**

В состав курсового проекта входят графическая часть и пояснительная записка с расчетами.

Графическая часть должна представлять следующие разделы:

 - технологическая карта на производство одного из видов строительных работ (1лист);

- календарный план производства работ или сетевой график производства работ (1лист);

- стройгенплан (1лист).

 Пояснительная записка выполняется на листах формата А4, объѐм основного текста записки должен быть 25-30 листов печатного текста и приложение, куда входят все вычислительные ведомости и выписки из нормативной документации. Текст печатается через полтора интервала. В данный объѐм не включают: приложения, список литературы. Превышение данного объѐма нецелесообразно: часто пишут много для того, чтобы скрыть, как мало было сделано.

 Тема курсовой работы должна раскрываться в вопросах работы. Количество глав (вопросов) в курсовой работе строго не регламентируется. Однако, следует учитывать, что в работе должны быть рассмотрены: во-первых, теоретические, во-вторых, практические аспекты исследуемой темы и, в-третьих, определены выводы по строительной деятельности.

#### Примерная схема курсовой работы

Титульный лист

Задание

Введение

1 (Название главы, как правило, в ней раскрываются теоретические аспекты темы.)

- $1.1$   $\qquad \qquad$
- $1.2$   $\qquad \qquad$
- $1.3$
- $1.4$
- ИТ. Л.

2 (Название второй главы, которая должна содержать практические вопросы.)

- 
- 
- $2.4$

ИТ. Л.

- 3 (Название третьей главы, в ней определены основные направления повышения эффективности производства.)
- $3.1$   $\qquad \qquad$
- 
- $\begin{array}{c} 3.3 \end{array}$
- ИТ. Д.

Заключение

Приложение

Список литературы

Большинство студентов считают, что оформление - заключительный этап работы. Это не так. В целях экономии трудозатрат целесообразно до начала написания самого первого фрагмента работы изучить требования нормоконтроля.

#### 1.4 Работа над «Введением»

Написанию работы следует придать определенную последовательность. Первоначально подготавливаются: введение, первая глава и приложения к ней, вторая глава и приложения к ней, третья глава и приложения к ней, заключение. После этого редактируется вся работа. Затем уточняется содержание введения и заключения. В последующем формируется список литературы, перечень принятых терминов, содержание, титульный лист.

Материал следует излагать в соответствии с названием и целевой установкой, логически стройно и последовательно. Вы должны четко осознавать, что цель работы состоит не в простом описании поставленных в плане вопросов, а в анализе существующих проблем поставленных в вашей работе.

Разработка каждой составной части работы имеет свои особенности. Введение к курсовой работе должно быть по объёму - 2-3 страницы. В нем раскрывается: актуальность темы, цели и основные задачи работы, определяется структура, информационная база исследования и т.д.

Остановимся более подробно на каждом из перечисленных элементов введения.

Недовольство существующим положением дел выступает основным стимулом творчества. Содержание этого стимула раскрывается при освещении актуальности темы. Для раскрытия актуальности выбранной темы необходимо определить степень проработанности этой темы в других трудах, а также показать суть проблемной ситуации. Правильно сформулировать актуальность выбранной темы означает показать умение отделять главное от второстепенного.

От доказательства актуальности выбранной темы следует перейти к формулировке цели работы. Цель  $-$  ect<sub>b</sub> мысленный, идеальный образ, предвосхищающий результаты деятельности, конечный итог работы.

Цель работы должна заключаться в решении проблемы путем её анализа и нахождения новых закономерностей между экономическими явлениями. Правильная постановка цели - процесс не менее важный, чем формулирование выводов.

Исходя из развития цели работы, определяются задачи. Это обычно делается в форме перечисления (проанализировать..., разработать..., обобщить..., выявить..., выяснить..., изыскать..., установить..., найти..., изучить..., сделать прогноз..., и т.д.). Формулировки задач необходимо делать тщательно, поскольку описание их решения должно составить содержание вопросов курсовой работы. Заголовки вопросов довольно часто рождаются из формулировок задач работы.

При работе над введением нужно быть готовым к тому, что текст этой составной части КП будет переработан два-три раза и от первоначальных формулировок может мало что остаться.

# 1.5 Написание основной части КП

Содержание основной части должно точно соответствовать теме проекта и полностью её раскрывать. При написании работы важна её логическая связь от первого предложения до последнего.

При работе над абзацем следует особое внимание обращать на его начало. В первом предложении лучше всего называть тему абзаца. В конце каждого вопроса следует формулировать выводы (1-2 абзаца) по существу изложенного материала. Вывод должен логически завершать проведенные рассуждения. Обычно выводы начинаются оборотом "таким образом..., итак...", затем формулируется содержание самих выводов.

Первая глава, как правило, посвящается рассмотрению и изучению климатических условий, геологических, экологических, гидрогеологических, УГВ, т. е. все виды инженерных изысканий. В этой главе обычно выявляются на заданной территории существующие строительные материалы, имеющееся (или не имеющееся) электро- и водо - снабжение.

Излагая вопросы 1 главы, следует помнить, что эта часть работы не самоцель, а средство для создания теоретической базы для рассмотрения практических вопросов исследуемой проблемы.

В первой главе целесообразно раскрыть:

- Инженерные изыскания на строительной площадки.
- Существующие строительные материалы. Электро- и водо-снабжение.

Объѐм первой главы не должен превышать – 8 - 10 страниц.

Вторая глава – описательно-расчетная. В ней описывается технология с техникой безопасности СМР, рассчитываются их объемы:

- геодезические работы, разбивка и закрепление осей на местности;
- составление и расчет ведомостей основных объемов работ:
- **-** земляные работы (объем срезаемого плодородного слоя, планировка площадки, объем котлована или траншеи, объем прочих земляных работ в виде засыпки, трамбовки, доработки, подсчет гидроизоляции) с описанием технологии выполнения земляных работ с соблюдением техники безопасности ;
- **-** составить сводную таблицу сборных железобетонных элементов ( если таковые имеются);
- **-** расчет и выбор монтажного крана или других грузоподъемных средств;
- **-** монтажные работы, техника безопасности;
- **-** расчет и технология возведения ограждающих конструкций ( например, расчет каменной кладки, описание каменной кладки, техника безопасности);
- **-** заполнение ведомости определения объемов работ по устройству кровли с описанием технологии выполнения кровли;
- **-** заполнение ведомости по заполнению проемов, их остекленению и окраске;
- **-** заполнение ведомости определения объемов прочих работ ( по устройству отмостки) с описанием технологии устройства отмостки;
- **-** заполнение ведомости определения объемов работ по устройству полов с описанием технологии;
- **-** заполнение ведомости определения объемов работ по отделки потолка с описанием технологии;
- **-** заполнение ведомости определения объемов отделочных внутренних работ (оштукатуривание, окраска, оклейка обоями, побелка, облицовка керамикой, и. т. д. ) с описанием технологии выполнения каждого вида работ по отделке помещения;
- **-** составление ведомости потребности в основных материалах и конструкциях

 Для расчетов используются действующие нормативные документы и данные из курсового проекта по архитектуре и строительным конструкциям.

 В третьей главе по расчетам необходимо построить календарный план, сам календарный график и график движения рабочей силы следует вынести на чертежный формат, предварительно выполнить на миллиметровке, и описать в пояснительной записке по предложенному плану:

- **-** составление ведомости трудовых затрат;
- **-** описание составления календарного плана;
- **-** график движения рабочей силы.

 В четвертой главе по расчетам необходимо вычертить на чертежном формате строительный генеральный план объекта ( М 1:500 или 1:1000), и описать в пояснительной записке по предложенному плану:

- назначение СГП;

- описание организации СГП;
- расчет площади временных зданий;
- расчет площадей складов;
- расчет временного водоснабжения;

- пожарная безопасность;

- охрана окружающей среды.

В пятой главе необходимо рассчитать технико-экономические показатели и свести полученные данные в таблицу.

# **1.6 Заключение**

В «Заключении» работы излагаются краткие выводы по теме, характеризуется степень еѐ раскрытия , определяется, достигнуты ли цели и задачи работы. Заключение курсовой работы должно быть по объѐму – 1-2 страницы.

# **2 Оформление КП 2.1 Оформление пояснительной записки**

#### **2.1.1 Оформление текстового материала**

Пояснительную записку выполняют на форматах, установленных соответствующими стандартами Единой системы конструкторской документации (ЕСКД), то есть на листах писчей белой бумаги размером 297 х 210 мм (формат А4), на которые нанесены рамки рабочего поля. Эти рамки отстоят от внешней стороны листа слева 20 мм, а от других сторон - 5 мм.

Пояснительная записка может быть оформлена одним из следующих способов:

а) с применением печатающих и графических устройств вывода ЭВМ (ГОСТ 2.004), при этом разрешается использовать компьютерные возможности акцентирования внимания на определѐнных терминах, формулах, применяя шрифты разной гарнитуры. Цвет шрифта должен быть чѐрным, высота букв, цифр и других знаков – кегль не менее12;

Текстовая часть работы должна быть представлена в компьютерном варианте на бумаге формата А4. Шрифт – Times New Roman, размер шрифта – 14, единичный интервал, выравнивание по ширине Страницы должны иметь поля (рекомендуемые): нижнее – 2,5; верхнее – 2; левое – 3; правое – 1,5. Объем курсовой работы/проекта 20-25 страниц. Все страницы работы должны быть пронумерованы. Номер страницы ставится на середине листа нижнего поля.

Обязательные элементы курсового проекта (содержание, список используемой литературы) печатаются по середине строки заглавными буквами.

Весь текст работы должен быть разбит на составные части. Разбивка текста производится делением его на разделы (главы) и подразделы (параграфы). В содержании работы не должно быть совпадения формулировок названия одной из составных частей с названием самой работы, а также совпадения названий глав и параграфов. Названия разделов (глав) и подразделов (параграфов) должны отражать их основное содержание и раскрывать тему работы.

При делении работы на разделы (главы) (согласно ГОСТ 2.105-95) их обозначают порядковыми номерами – арабскими цифрами без точки и записывают с абзацного отступа. При необходимости подразделы (параграфы) могут делиться на пункты. *Номер пункта* должен состоять из номеров раздела (главы), подраздела (параграфа) и пункта, разделѐнных точками. В конце номера раздела (подраздела), пункта (подпункта) точку не ставят.

Если раздел (глава) или подраздел (параграф) состоит из одного пункта, он также нумеруется. Пункты при необходимости, могут быть разбиты на подпункты, которые должны иметь порядковую нумерацию в пределах каждого пункта, например*: 4.2.1.1, 4.2.1.2, 4.2.1.3* и т. д.

Каждый пункт, подпункт и перечисление записывают с абзацного отступа. Разделы (главы), подразделы (параграфы) должны иметь заголовки. Пункты, как правило, заголовков не имеют. Наименование разделов (глав) должно быть кратким и записываться в виде заголовков (в красную строку) жирным шрифтом, без подчеркивания и без точки в конце. Заголовки должны четко и кратко отражать содержание разделов (глав), подразделов (параграфов), пунктов.

Нумерация страниц основного текста и приложений, входящих в состав работы, должна быть сквозная.

 В основной части работы должны присутствовать таблицы, схемы, эскизы с соответствующими ссылками и комментариями.

В листы пояснительной записки, выполненной при помощи ЭВМ, допускается вписывать ручным способом отдельные слова, формулы, условные знаки, а также выполнять иллюстрации, но только черными чернилами, пастой или тушью.

Расстояние от рамки формы до границ текста в начале и в конце строк принимается от 3мм до 5мм. Расстояние от верхней или нижней строки текста до верхней или нижней рамки, или штампа, должно быть не менее 10мм. Абзацы в тексте начинаются с отступом в 15мм. Расстояние между текстом и заголовком должно равняться двойному интервалу в компьютерном исполнении. Основной текст записки выполняется с полуторным интервалом в компьютерном исполнении .

При выполнении пояснительной записки необходимо соблюдать равномерную плотность, контрастность и чѐткость изображения по всему тексту. В тексте должны быть чѐткие, нерасплывшиеся линии, буквы, цифры и знаки. Опечатки, описки и графические неточности, обнаруженные в процессе подготовки теска пояснительной записки не допускается исправлять подчисткой или закрашиванием белой краской. Повреждение листов в текстовых документах, помарки и следы не полностью удаленного прежнего текста (графики) не допускаются.

 Наименование разделов, подразделов записываются в виде заголовков (с абзаца 15 – 17мм) строчными буквами (кроме первой прописной).

 Переносы слов в заголовках не допускаются. Точку в конце заголовка не ставят. Если заголовок состоит из двух предложений, их разделяют точкой.

Каждый раздел пояснительной записки следует начинать с нового листа.

Специальные термины, встречающиеся в тексте пояснительной записки,

должны соответствовать нормативным документам (ГОСТам, и т.п.).

 Сокращение слов в тексте пояснительной записки и подписях под рисунками и иллюстрациями, как правило, не допускаются.

 Страницы нумеруются со второго листа (это лист – Содержание), соблюдая сквозную нумерацию по всему тексту, кроме приложений. Приложение в общее количество страниц не входят

#### **2.1.2 Оформление формул**

 В формулах в качестве символов принимают обозначения, установленные соответствующими стандартами или общепринятые в научно-технической литературе. Формулы в тексте пояснительной записки нумеруют арабскими цифрами. Нумерация должна быть сквозной по всему тексту записки. Номер указывается с правой стороны листа на уровне формулы в скобках (10мм от рамки). Пояснение значений символов и числовых коэффициентов следует приводить непосредственно под формулой в той же последовательности, в какой они даны в формуле. Значение каждого символа и числового коэффициента следует давать с новой строки. Первую строку объяснения начинают со слова «где» без двоеточия. Формулы следует выделять из текста свободными строками. Если уравнение не умещается в одну строку, оно должно быть перенесено после знака равенства  $( = )$ , или после знаков  $( + )$ ,  $( - )$ ,  $(x)$ ,  $( : )$ . Применение машинописных и рукописных символов в одной

формуле не допускается. Например:

Теоретическая производительность П, м3, вычисляю по формуле:

$$
\Pi = g \bullet \Pi,\tag{2.3}
$$

где g - геометрическая вместимость ковша, м3;

п - число рабочих циклов за 1 час работы.

 $\Pi = g \cdot \Pi = 3 \cdot 12 = 36$  M3

 Формулы, помещаемые в приложениях, должны нумероваться отдельной нумерацией арабскими цифрами в пределах каждого приложения с добавлением перед каждой цифрой обозначения приложения, например: если формула расположена в приложении С, то она должна обозначаться следующим образом:

 $\Pi = g \cdot \Pi,$  (C.3) где g - геометрическая вместимость ковша, м3; п - число рабочих циклов за 1 час работы.

#### **2.1.3 Оформление таблиц**

 Название таблицы должно быть точным, кратким и располагаться непосредственно над таблицей. При переносе части таблицы на ту же или другие страницы название помещают только над первой частью таблицы, нижнюю горизонтальную черту, ограничивающую таблицу не проводят.

 Таблицы, за исключением таблиц приложений, следует нумеровать арабскими цифрами сквозной нумерацией. Допускается нумеровать таблицы в пределах раздела. В этом случае номер таблицы и порядкового номера таблицы разделяются точкой. Таблицы каждого приложения обозначают отдельной нумерацией арабскими цифрами с добавлением перед цифрой обозначения приложения, например: Таблица С.З (если таблица размещена в приложении С и является третьей по счету в данном приложении). Таблицу, в зависимости от ее размера, помещают под текстом, в котором впервые дана ссылка на нее, или на следующей странице, а при необходимости, в приложении. Допускается помещать таблицу вдоль стороны листа.

Если строки или графы таблицы выходят за формат страницы, ее делят на части, помещая одну часть под другой, при этом в каждой части таблицы повторяют ее шапку и боковик.

При переносе таблицы на другой лист (страницу), шапку таблицы повторяют и над ней указывают: *Продолжение таблицы 5.* Название таблицы помещают только над первой частью таблицы.

В графах таблиц не допускается проводить диагональные линии с разноской заголовков вертикальных глав по обе стороны диагонали.

### **2.1.4 Оформление приложений**

 Приложения оформляются как продолжение пояснительной записки, как правило, на листах формата А4.

 Каждое приложение следует начинать с новой страницы с указанием наверху посередине страницы слова «Приложение» и его обозначения. Приложение обозначают заглавными буквами русского алфавита, начиная с А, за исключением букв Ё, З, Й, О, Ы, Ъ. После слова «Приложение» следует буква, обозначающая его последовательность.

Текст каждого приложения, при необходимости, может быть разделён на разделы, подразделы, пункты, которые нумеруются в пределах каждого приложения.

Все приложения должны быть перечислены в содержании с указанием их номеров и заголовков.

В приложениях курсовой работы помещают материал, дополняющий основной текст.

 Приложениями являются: чертежи проектируемых элементов (конструкций); расчетные таблицы, выдержки из нормативной документации, формы документов, акты, и.т.д.

В основном тексте на все приложения должны быть даны ссылки.

Приложения располагают в последовательности ссылок на них в тексте. Каждое приложение должно начинаться с нового листа (страницы) с указанием наверху страницы слова *Приложение* и номера.

Приложения обозначают арабскими цифрами, за исключением цифры 0.

#### **2.1.5 Оформление списка литературы**

 В процессе работы над курсовым проектом студент должен использовать не менее 15 источников литературы (как нормативной, так и технической). Рекомендуется в курсовом проекте производить группировку литературных источников по разделам работ, а пределах раздела в алфавитном порядке, при этом разделяя нормативные и технические источники.

В список источников и литературы включаются источники, изученные Вами в процессе подготовки работы, в т.ч. те, на которые Вы ссылаетесь в тексте курсовой работы.

Список используемой литературы должен содержать 10 – 15 источников, с которыми работал автор курсового проекта.

Список используемой литературы включает в себя:

--нормативную литературу;

--научную литературу;

--техническую литературу;

--практические материалы.

Для всей литературы применяется сквозная нумерация.

 При ссылке на литературу в тексте курсовой работы следует записывать не название книги (статьи), а присвоенный ей в указателе "Список литературы" порядковый номер в квадратных скобках. Ссылки на литературу нумеруются по ходу появления их в тексте записки. Применяется сквозная нумерация.

 Список литературы оформляется в соответствии с ГОСТом 7.1.84. В зависимости от типа используемого документа применяются различные способы оформления литературных источников:

• Нормативно-законодательные документы:

Строительная климатология // СНиП 23 – 01 - 99. - М.: Госсстрой России, 2000.

• Государственные стандарты и сборники документов:

Библиографическое описание документа. Общие требования и правила составления: ГОСТ 7.1.84. Введ. 01.01.86. - М., 1984. - 75 с.

• Книги одного, двух, трех и более авторов:

Гаевой А.Ф.,Усик С.А.Курсовое и дипломное проектирование: Промышленные и гражданские здания. - Л.: Стройиздат, Ленингр. отделение, 1987. - 264с.

• Сборники одного автора:

• Сборники с коллективным автором:

Рынок труда в системе общественных отношений: Сб. статей / Отв.

ред. Маслова И.С., Косаев А.Г.: АН СССР, Ин-т экономики. - М., 1991.-С. 9-10.

• Статьи из газет и журналов:

Петров СВ. Проблемы занятости и современной России // Социологич. исследования. -  $1995. - N_2 5. - C. 68 - 24.$ 

Пример оформления списка литературы для пояснительной записки дипломного проекта представлен в Приложении Л.

#### **2.1.6 Оформление иллюстраций**

Все иллюстрации, помещаемые в работу, должны быть тщательно подобраны, ясно и четко выполнены. Рисунки и эскизы должны иметь прямое отношение к тексту, без лишних изображений и данных, которые нигде не поясняются. Количество иллюстраций в работе должно быть достаточным для пояснения излагаемого текста. Иллюстрации следует размещать как можно ближе к соответствующим частям текста. На все иллюстрации должны быть ссылки в тексте работы. Наименования, приводимые в тексте и на иллюстрациях, должны быть одинаковыми.

Ссылки на иллюстрации разрешается помещать в скобках в соответствующем месте текста, без указания *см.* (смотри). Ссылки на ранее упомянутые иллюстрации записывают, сокращенным словом *смотри*, например, *см. рисунок 3.*

Размещаемые в тексте иллюстрации следует нумеровать арабскими цифрами, например: *Рисунок 1, Рисунок 2* и т.д. Допускается нумеровать иллюстрации в пределах раздела (главы). В этом случае номер иллюстрации должен состоять из номера раздела (главы) и порядкового номера иллюстрации, например *Рисунок 1.1.*

Надписи, загромождающие рисунок, чертеж или схему, необходимо помещать в тексте или под иллюстрацией.

#### **2.2 Оформление графической части**

Курсовая работа включает в себя выполнение календарного плана и графика движения рабочей силы, стройген план в масштабе 1:500, технологическую карту, которые выполняется на листах формата А-1. Расположение изображений на листе. ГОСТ Р21.1101-92 (СПДС) устанавливает единые формы, размеры и порядок заполнения основных надписей на чертежах студенческих курсовых работ и проектов. Основная надпись на листах чертежей зданий.

В графе 1 – название кафедры, обозначение курсовой работы (КР). Шрифт прописной, размер 7. В графе 2 – наименование проекта, работы. Шрифт прописной, размер 5. В графе 3 – наименование задания. Шрифт прописной, размер 5. В графе 4 – наименование изображений, помещенных на данном листе. Шрифт прописной, размер 3,5. В графе 5 – У (учебные чертежи). В графе 6 – порядковый номер листа. На документах, состоящих из одного листа, графу не заполняют. В графе 7 – общее количество листов КР. В графе 8 – номер группы. Шрифт строчный, размер 5. В графе 9 – снизу вверх – «Студент», «Принял», «Консультант». Шрифт строчный, размер 3,5 . В графах 10,11,12соответственно фамилия, подпись, дата. При выполнении архитектурно-строительных чертежей желательно применять узкий архитектурный шрифт, который отличается простотой, четкостью очертаний и легкостью чтения. Архитектурный (узкий) шрифт. Ширина букв берется в пределах от 1/4 до 1/8 высоты. Расстояние между буквами не меньше, чем половина их ширины. В заголовках расстояние между буквами в словах увеличивается до 4/5 высоты буквы. Толщина обводки букв составляет 1/15 – 1/20 их высоты. Вначале все чертежи выполняются карандашом в тонких линиях. После проверки чертежей преподавателем работа обводится тушью или мягким карандашом. Приступая к выполнению работы, необходимо ознакомиться с данными индивидуального задания.

#### **2.2.1 Последовательность вычерчивания.**

После выполнения расчетов и заполнения ведомостей по вычисления объемов работ, заполняют табличную часть календарного графика, рассчитывают остальные графы по определению трудоемкости ручным или механизированым способами.

 Размеры на строительных чертежах наносят согласно ГОСТ 2307-68 с учетом требований ГОСТ 21.1501-92. Так, вместо стрелок применяют засечки в виде короткого штриха, проведенного основной линией контура с наклоном вправо под углом 45˚ к размерной линии. При недостатке места засечки можно заменить точками.

 На формате А1 листе 1 вычерчивается календарный план с ниже расположенным графиком движения рабочей силы, также необходимо разместить СГП с использованием условных обозначений.

 На формате А1 листе 2 вычерчивается монтаж железобетонных конструкций, применяемое грузозахватное устройство, организация работ при каменной кладке, выбор монтажного крана или другого грузоподъемного устройства с таблицей технической характеристики машины или механизма.

 Внимание! Чистого поля на графическом листе допускается 10 % от объема всего листа, поэтому для заполнения можно вставлять графики технической характеристики машины, сводные таблицы спецификаций и другую информацию, помогающую выстраивать отчетную речь по защиты курсового проекта.

### **3 Выполнение технологической карты.**

**Цель работы**: овладение студентом методикой разработки фрагмента технологической карты на производство каменных работ с умением определять объѐмы каменных работ, трудоѐмкости работ, состав звеньев каменщиков и их размещение на захватке при производстве работ.

#### Общая часть

 Согласно ГЭСН-2001 (государственных элементных сметных норм на строительные работы) сборника №8 Конструкции из кирпича и блоков, объём кладки стен надлежит исчислять за вычетом проѐмов по наружному обводу коробок, объѐм работ по устройству перегородок следует исчислять по проектной площади за вычетом по наружному обводу коробок.

#### Задание

Исходные данные по вариантам включают в себя: взять из архитектурной части проектирования выбранного здания из курсового проекта выполненного ранее.

#### Ход выполнения работы

**1.** Подсчѐт объѐмов работ каменной кладки наружных, внутренних стен и перегородок.

Производится в табличной форме (Приложение 3).

- **2.** Расчѐт трудоѐмкости выполнения работ. Составление калькуляции трудовых затрат (Приложение 4). Трудоѐмкость каменной кладки по ЕНиР Е3.
- **3.** Расчѐт состава бригады каменщиков.

По следующей формуле определяем требуемое количество каменщиков для выполнения каменной кладки стен этажа жилого дома:

 $N = [Q_{\kappa \text{maxW}} + Q_{\text{6pVCK. Theorem}}]/m \cdot n \cdot t \cdot q$ 

где Qкладки – суммарная трудоѐмкость выполнения работ по калькуляции, (челдни);

 Qбруск. переем - трудоѐмкость выполнения работ по укладке брусковых перемычек (в данной практической работе условно пренебрегаем);

m – число захваток;

При строительстве небольших типовых домов, сжатых сроках строительства и наличии каменщиков, освоивших профессию монтажников, целесообразно применять однозахватную систему организации работ.

При этой системе здание разбивают на делянки. На каждой делянке кладку ведут отдельные звенья. Количество звеньев, их численный и квалификационный состав следует подбирать так, чтобы по всему периметру здания на высоту одного яруса кладка заканчивалась бы к концу первой смены. Подготовку фронта работ (подмащивание и заготовку кирпича) производят во вторую смену.

 По окончании кладки третьего яруса бригада каменщиков должна перегруппироваться в монтажные звенья по 4-5 человек. В зависимости от числа звеньев сборные элементы здания монтируют в две или три смены.

 По окончании монтажа звенья монтажников вновь приступают к возведению стен следующего этажа в том же порядке, уже в составе каменщиков.

 Строительство крупных жилых домов рекомендуется делить на очереди, для каждой из которых целесообразно применять двухзахватную или трѐхзахватную систему организации работ.

 При работе по двухзахватной системе здание в плане разбивают на две равные по трудоѐмкости захватки: на первой ведут кладку, на второй – монтаж перекрытий, лестничных маршей и др. Каменщики по окончании кладки стен этажа на одной захватке переходят на вторую, где им уже подготовлено рабочее место и материал. При двухзахватной системе на одной захватке с каменщиками работают транспортные рабочие, при этом первоначальный двухчасовой запас материалов они завозят до начала работы каменщиков.

 Кладку на захватке можно осуществлять в одну, две или три смены параллельно с монтажом перекрытий, лестничных площадок, маршей и прочих сборных элементов на второй захватке. В этом случае необходимо рассчитать количество потребных для работы кранов по их производительности.

 При наличии одного крана наибольшей производительности труда и высоких темпов можно достичь, когда кладку стен выполняют в одну смену, монтаж перекрытий, лестниц и других сборных элементов – в другую, а подготовку фронта работ для каменщиков и профилактический ремонт крана – в третью.

 При работе по трѐхзахватной системе здание в плане разбивают на три равные по трудоѐмкости захватки. В этом случае на одной захватке каменщики с подручными ведут кладку, на второй – плотники устанавливают подмости, транспортные рабочие заготовляют материалы, а на третьей – монтажники устанавливают конструкции перекрытий, лестничные площадки, марши, крупнопанельные перегородки и др.

 Здание следует разбивать на три захватки лишь тогда, когда для организации работ на двух захватках недостаѐт рабочих, материалов, строительных деталей и мощностей подъѐмных механизмов.

n – количество ярусов, на которые разбили стены этажа по высоте;

- t время работы на ярус-захватке, (смены).
- q коэффициент перевыполнения норм, (1,15…1,2);
- **4.** Определение продолжительности кладки.

Продолжительность выполнения кладки зависит от организации труда каменщиков.

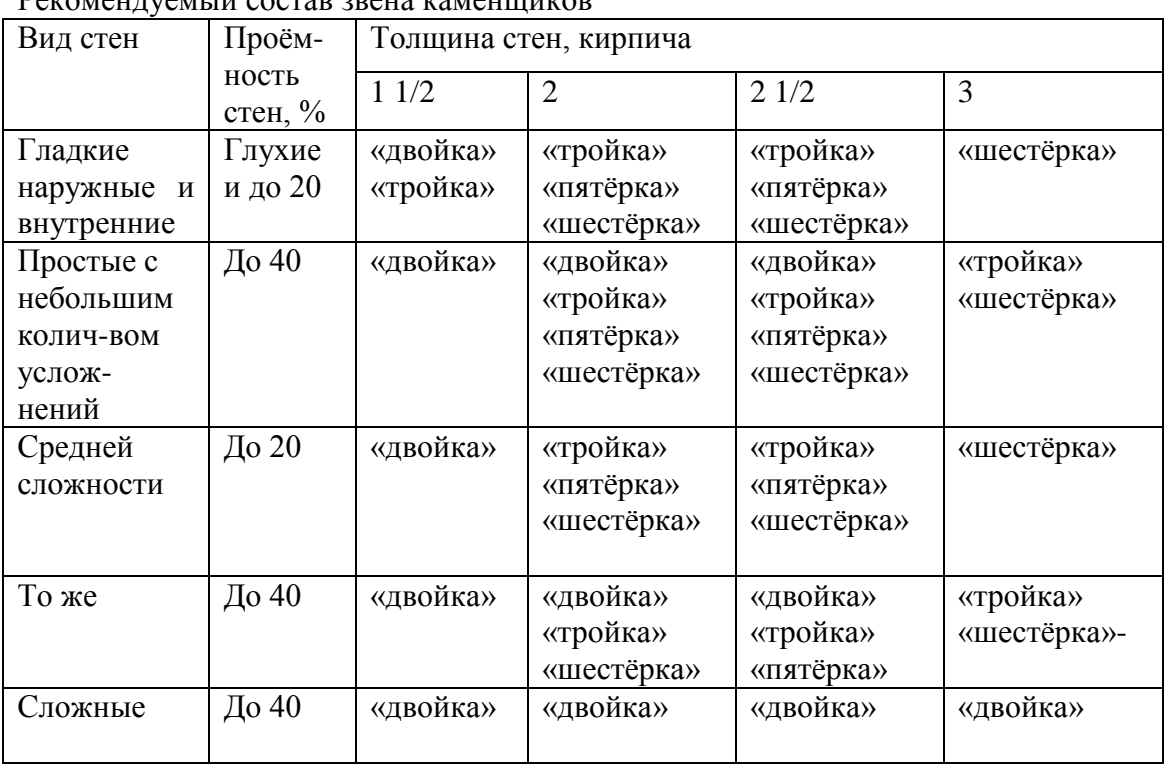

#### **5.** Расчѐт состава звеньев в бригаде.

Рекомендуемый состав звена каменщиков

Примечание: Сложность кладки наружных стен устанавливают для каждого этажа. Она выражается отношением (%) площади, занимаемой усложнѐнными частями кладки на обеих сторонах всех наружных стен к общей площади лицевой стороны наружных стен без вычета проѐмов.

 Определяем удельный вес каждой кладки в общем объѐме (по трудоѐмкости).

Пример

Общая трудоёмкость - 139,9 чел-дн (по калькуляции).

- 1) Для наружных стен: 79,8 чел-дн : 139,9 чел-дн = 0,57
- 2) Для внутренних стен: 35,2 чел-дн: 139,9 чел-дн = 0,25
- 3) Для перегородок: 24,9 чел-дн: 139,9 чел-дн = 0,18 Определяем количество каменщиков для каждой стены. Наружные  $-0.57 \times 11 = 6.27$  – принимаем 6 человек (два звена «тройка»); Внутренние – 0,25  $\times$  11 = 2,75 – принимаем 3 человека (одно звено «тройка»); Перегородки – 0,18 × 11 = 1,98 – принимаем 2 человека (одно звено «двойка»).
- 6. Определение протяжённости делянок для каждого звена каменщиков. Определяем длину делянок для каждого звена, учитывая толщину стен:

 $L_{\text{пелянки}} = N \cdot t / a \cdot h \cdot S \cdot k_{\text{ID}}$ , м

где N - количество каменшиков в звене:

- $t$  время работы в смене, (8 часов);
- а толшина стены. м:
- h высота яруса, м;
- S норма времени для данного вида кладки по ЕНиР, (чел-час);
- $k_{\text{np}}$  коэффициент проёмности (это отношение площади стены за вычетом
- площади проёмов к площади стены без вычета площади проёмов k<sub>np</sub> < 1.
- 7. Графическое изображение на плане этажа расстановки звеньев или организация рабочего места каменщика.

|              |            |             |                | Формул      | Площадь, м <sup>2</sup> |         |                          |           |              |       |              |
|--------------|------------|-------------|----------------|-------------|-------------------------|---------|--------------------------|-----------|--------------|-------|--------------|
|              | Наименован | Длин        | Высота         | a           |                         | проёмов |                          |           | Εд.          | Толщи | Объё         |
| $N_2$        | ие         | a           | стены,         | подсчёта    |                         |         |                          |           | И3           | на    | $\mathbf M$  |
|              | работ      | стены       | M              | площади     | стены                   | оконных | дверных                  | обща      | $\mathbf{M}$ | стен, | кладк        |
|              |            | $\cdot$     |                | стены,      |                         | $\cdot$ | $\overline{\phantom{a}}$ | Я,        |              |       | И            |
|              |            | $\mathbf M$ | H              |             | $F_1$                   |         |                          |           |              |       |              |
|              |            |             |                | $L \cdot H$ |                         | $P_1$   | $P_2$                    | ${\bf P}$ |              | B     | $V = F$      |
|              |            | L           |                |             |                         |         |                          |           |              |       | B,           |
|              |            |             |                |             |                         |         |                          |           |              |       | $F_1 = F -$  |
|              |            |             |                |             |                         |         |                          |           |              |       | $\mathbf{P}$ |
| $\mathbf{1}$ | 2          | 3           | $\overline{4}$ | 5           | 6                       | 7       | 8                        | 9         | 10           | 11    | 12           |
| $\mathbf{1}$ | Кладка     |             |                |             |                         |         |                          |           | $M^3$        |       |              |
|              | наружных   |             |                |             |                         |         |                          |           |              |       |              |
|              | стен       |             |                |             |                         |         |                          |           |              |       |              |
|              | толщиной в |             |                |             |                         |         |                          |           |              |       |              |
|              | кирпича    |             |                |             |                         |         |                          |           |              |       |              |
|              |            |             |                |             |                         |         |                          |           |              |       |              |
| 2            | Кладка     |             |                |             |                         |         |                          |           | $M^3$        |       |              |
|              | внутренних |             |                |             |                         |         |                          |           |              |       |              |

Приложение 1. Подсчёт объёмов кирпичной кладки

|   | стен<br>толщиной в<br>кирпича                     |  |  |  |                                          |  |
|---|---------------------------------------------------|--|--|--|------------------------------------------|--|
| 3 | Кладка<br>перегородок<br>B<br>$\cdots$<br>кирпича |  |  |  | $M$ <sup><math>\overline{a}</math></sup> |  |

Приложение 2. Калькуляция трудовых затрат

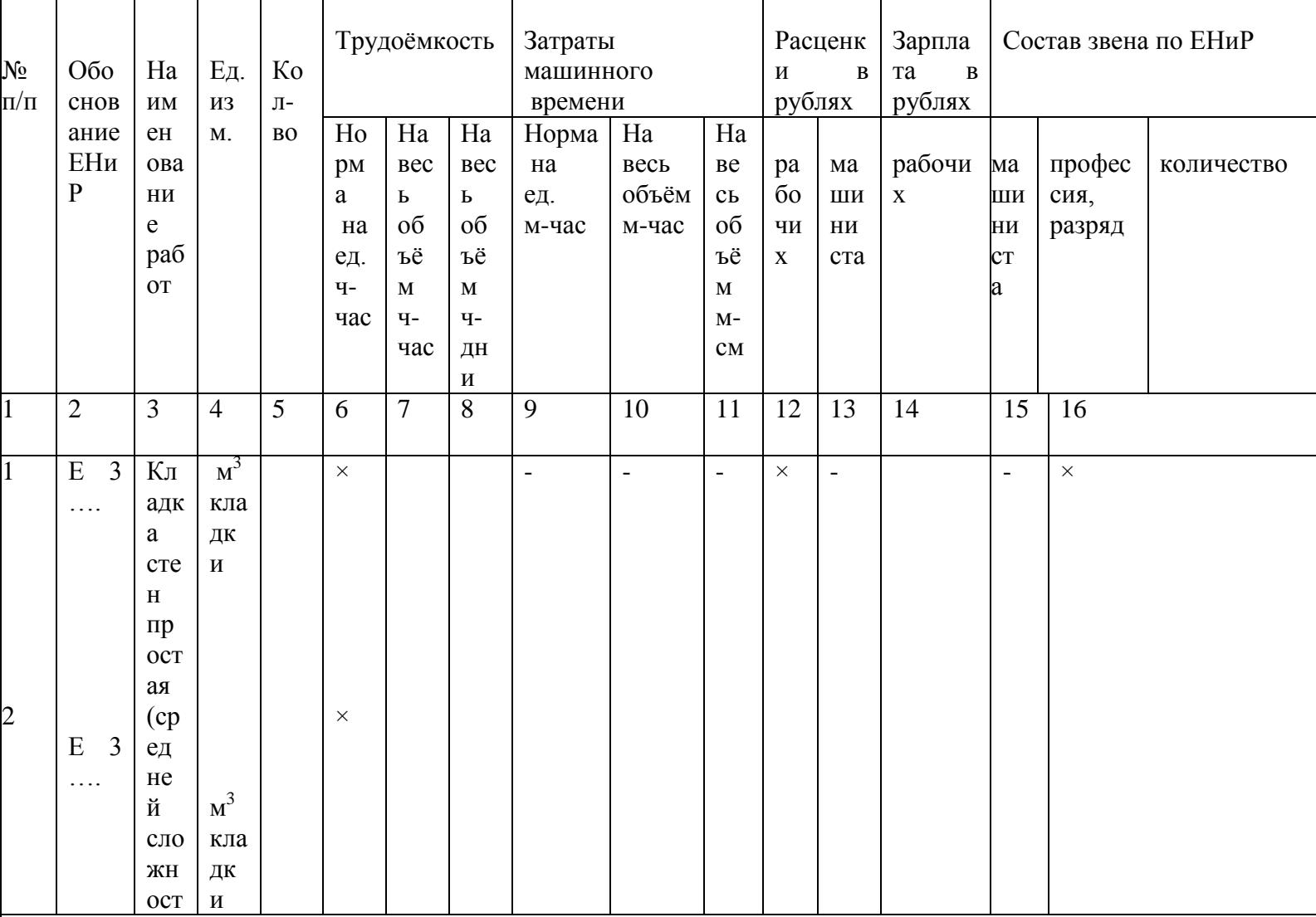

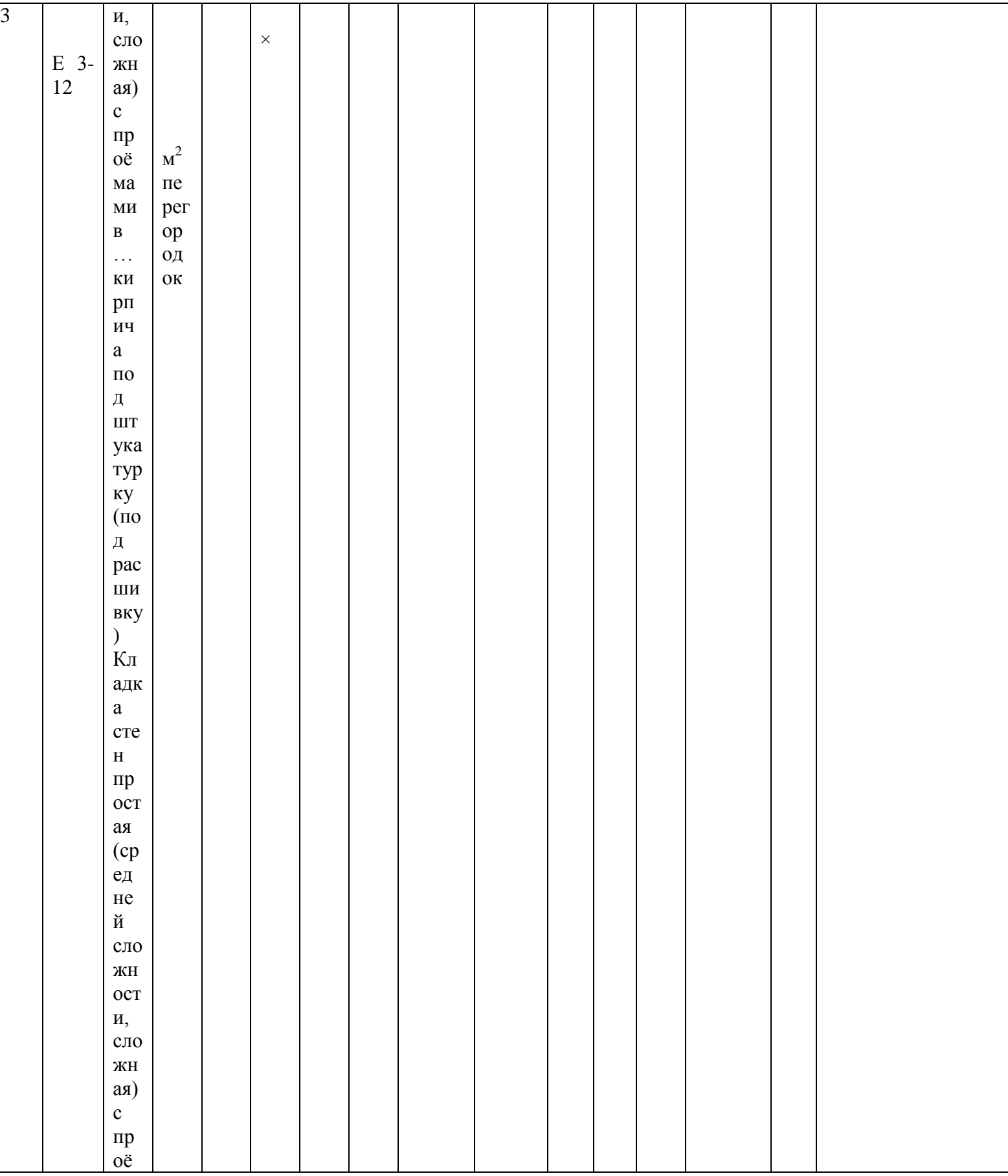

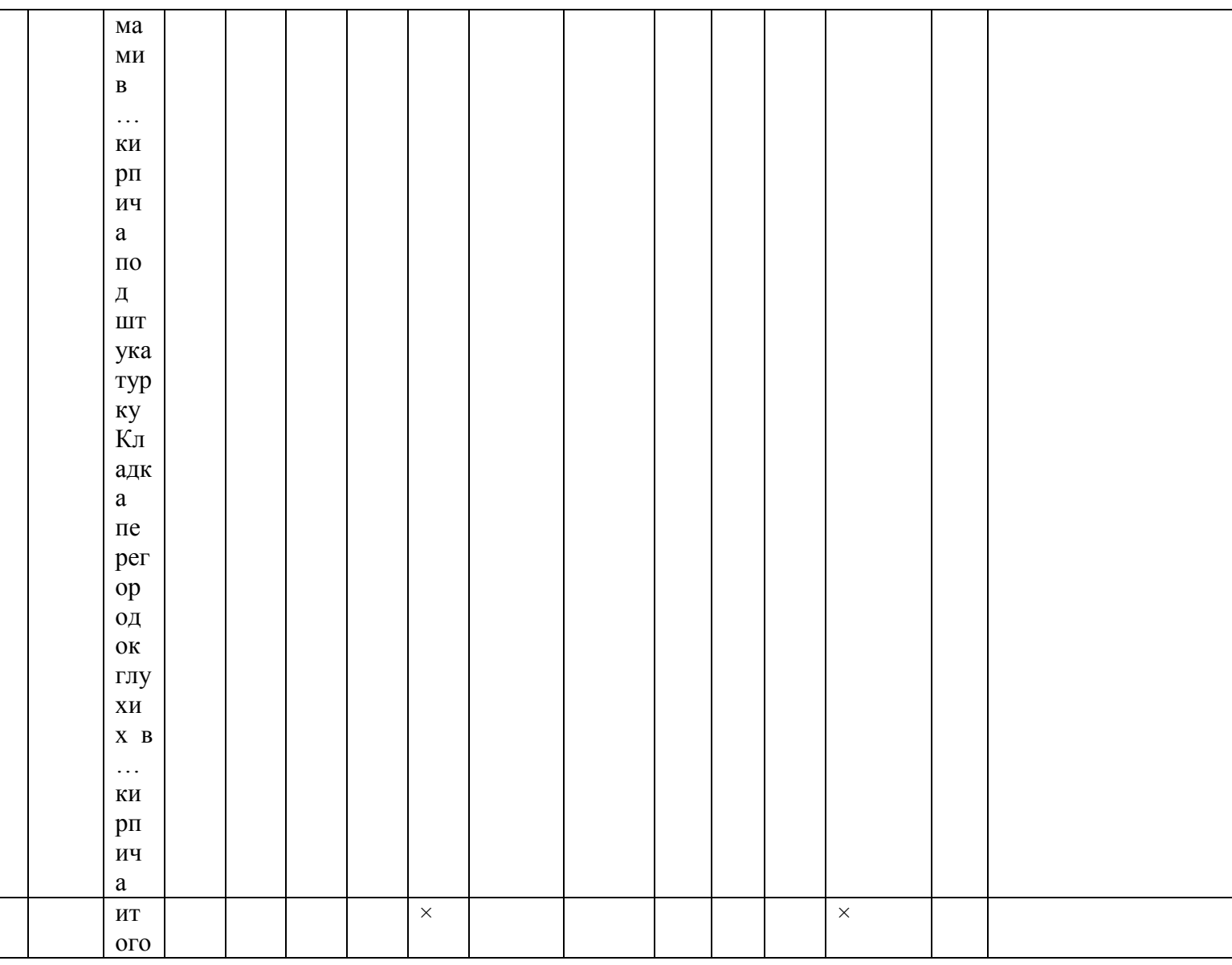

Приложение 3 . Ведомость отделочных работ.

| Наиме  |      |       |       |          | Площ   | Площ  |          | Кол-во       |         |
|--------|------|-------|-------|----------|--------|-------|----------|--------------|---------|
| нован  |      |       |       |          | адь с  | адь   | Площадь  | одинако      |         |
| ие     |      |       |       | Высота   | проём  | проём | без      | <b>B</b> bIX |         |
| комнат | Длин | Ширин | Перим | отделки, | ами,кв | OB,   | проёмов, | комнат,      | Общая   |
| ы      | a .m | a .m  | етр,м | М        | .M.    | KB.M. | KB.M.    | ШТ           | площадь |
|        | 2    | 3     | 4     | 5        | 6      |       | 8        | 9            | 1049,76 |
|        |      |       |       |          |        |       |          |              |         |
|        |      |       |       |          |        |       |          |              | 0       |
|        |      |       |       |          |        |       |          |              | 0       |
|        |      |       |       |          |        |       |          |              | 0       |

Графа 4- это сумма всех сторон в комнате Графы 1,2,3,5,9-использовать чертеж плана этажа Графа 6=графа 2\* графа3 Графа 7-найти суммарную площадь всех оконных и дверных проемов в комнате Графа 8=графа6-графа7 Графа 10=графа8\*графа9

Приложение 4 . *Ведомость Сборных железобетонных конструкций ( использовать данные нормативной документации по массе и объему элемента)*

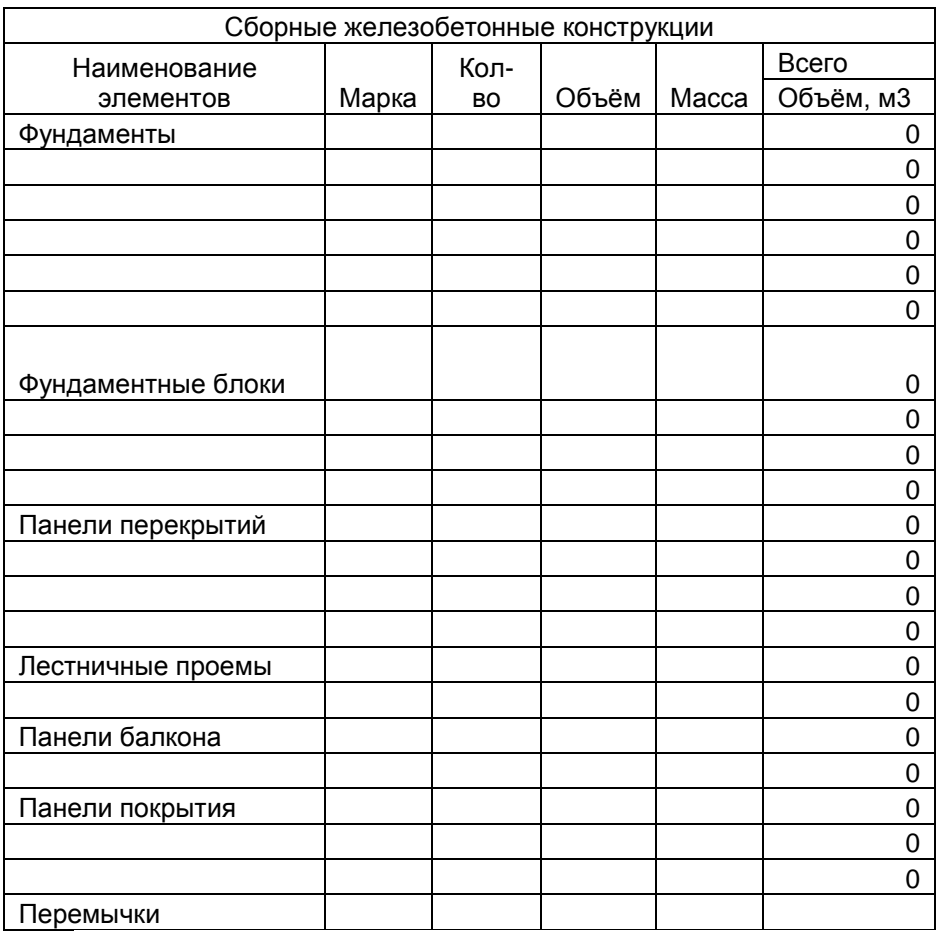

Приложение 5 . *Ведомость по устройству кровли*

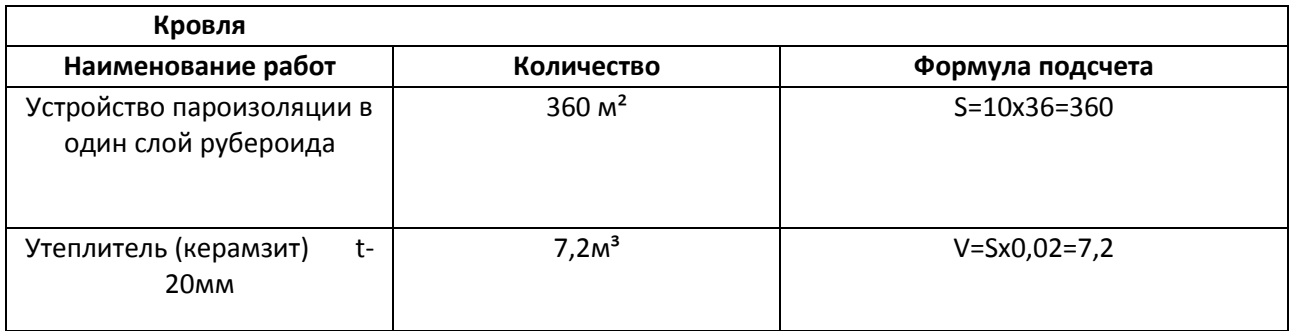

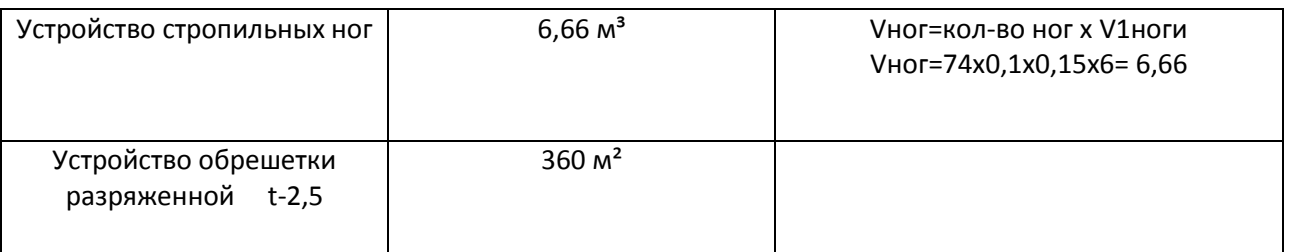

( это пример заполнения таблицы по устройству кровли с деревянной обрешеткой; наименование работ необходимо изменять, если у вас запроектирован другой вид кровли)

Приложение 6 . *Ведомость прочих работ.*

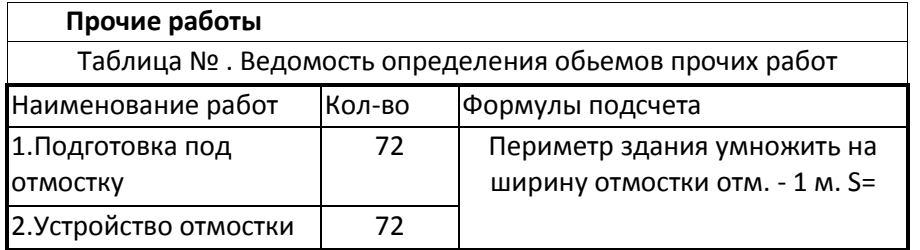

Приложение 7 . *Оформление титульного листа.*

# **МИНИСТЕРСТВО СЕЛЬСКОГО ХОЗЯЙСТВА РОССИЙСКОЙ ФЕДЕРАЦИИ Краснокутский зооветеринарный техникум - филиал Федерального государственного бюджетного образовательного учреждения высшего образования «Саратовский государственный аграрный университет имени Н.И. Вавилова»**

 Специальность 08.02.01 "Строительство и эксплуатация зданий и сооружений"

# **КУРСОВОЙ ПРОЕКТ**

**по ПМ 01. «Участие в проектировании зданий и сооружений» МДК 01.02 « Проект производства работ»**

**Тема: «\_\_\_\_\_\_\_\_\_\_\_\_\_\_\_\_\_\_\_\_\_\_\_\_\_\_\_"**

**Проект выполнил:**

группы **Проект проверил:**

**Оценка:**\_\_\_\_\_\_\_\_\_\_\_\_\_\_\_\_

г. Красный Кут 2014г

Приложение 8 . *Оформление задания*

#### Министерство сельского хозяйства Российской Федерации Краснокутский зооветеринарный техникум- филиал ФГБОУ ВО «Саратовский ГАУ им. Н. И. Вавилова»

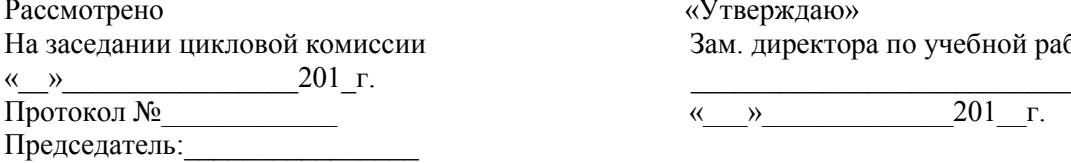

«Утверждаю» Зам. директора по учебной работе

Протокол №\_\_\_\_\_\_\_\_\_\_\_\_ «\_\_\_»\_\_\_\_\_\_\_\_\_\_\_\_\_201\_\_г.

### **ЗАДАНИЕ**

Для курсового проектирования студенту(ке)

\_\_\_\_\_\_\_\_\_\_\_\_\_\_\_\_\_\_\_\_\_\_\_\_\_\_\_\_\_\_\_\_\_\_\_\_\_\_\_\_\_\_\_\_\_\_\_\_\_\_\_\_\_\_\_\_\_\_\_\_\_\_\_\_\_\_\_\_\_\_\_\_\_\_\_\_\_\_\_\_\_\_ \_\_\_\_\_\_\_\_\_\_\_\_ группы\_\_\_\_\_\_\_\_\_\_\_ курса по специальности

\_\_\_\_\_\_\_\_\_\_\_\_\_\_\_\_\_\_\_\_\_\_\_\_\_\_\_\_\_\_\_\_\_\_\_\_\_\_\_\_\_\_\_\_\_\_\_\_\_\_\_\_\_\_\_\_\_\_\_\_\_\_\_\_\_\_\_\_\_\_\_\_\_\_\_\_\_\_\_\_\_\_

\_\_\_\_\_\_\_\_\_\_\_\_\_\_\_\_\_\_\_\_\_\_\_\_\_\_\_\_\_\_\_\_\_\_\_\_\_\_\_\_\_\_\_\_\_\_\_\_\_\_\_\_\_\_\_\_\_\_\_\_\_\_\_\_\_\_\_\_\_\_\_\_\_\_\_\_\_\_\_\_\_\_

Тема задания \_\_\_\_\_\_\_\_\_\_\_\_\_\_\_\_\_\_\_\_\_\_\_\_\_\_\_\_\_\_\_\_\_\_\_\_\_\_\_\_\_\_\_\_\_\_\_\_\_\_\_\_\_\_\_\_\_\_\_\_\_\_\_

Курсовой проект на указанную тему выполняется студентом техникума в следующем объеме:

1. Пояснительная записка

#### **Содержание (дорабатывается для каждого студента) Введение** (указать цели и задачи проекта).

- **1. Исходные данные** 
	- 1.1. Климатические условия, геологические условия, УГВ.
	- 1.2. Существующие стройматериалы, водоснабжение, электроснабжение.

\_\_\_\_\_\_\_\_\_\_\_\_\_\_\_\_\_\_\_\_\_\_\_\_\_\_\_\_\_\_\_\_\_\_\_\_\_\_\_\_\_\_\_\_\_\_\_\_\_\_\_\_\_\_\_\_\_\_\_\_\_\_\_\_\_\_\_\_\_\_

- **2. Технология производства работ.**
	- 2.1. Составление и расчет ведомостей основных объемов работ.
	- 2.2. Выбор монтажного крана (если необходим).
	- 2.3. Геодезические работы, разбивка и закрепление осей на местности с техникой безопасности.
	- 2.4. Земляные работы, техника безопасности.
	- 2.5. Монтаж фундамента, техника безопасности (если незаливной).
	- 2.6. Кирпичная кладка стен, техника безопасности (укладка брусчатки).
	- 2.7. Отделочные работы, техника безопасности.
	- 2.7.1. Штукатурные работы, техника безопасности.
	- 2.7.2. Малярные работы, техника безопасности (если применяется).
	- 2.7.3. Облицовочные работы, техника безопасности (если применяется).
	- 2.7.4. Технология обойных работ с техникой безопасности (если применяется).
	- 2.8. Монтаж ж/б конструкций, техника безопасности (если применяется).
	- 2.9. Кровельные работы, техника безопасности.
	- 2.10. Устройство полов, техника безопасности.

#### **3. Календарный план строительства.**

- 3.1. Составление ведомости.
- 3.2. Составление календарного плана.
- 3.3. Охрана окружающей среды.

# **4. Строительный генплан объекта.**

- 4.1. Разработка строй генплана.
- 4.2. Расчет временных помещений.
- 4.3. Расчет временных складов.

# **5. Технико- экономические показатели.**

**Заключение (**вывод о проделанной работе**).**

### **Список использованной литературы.**

**Приложение (**расчетные таблицы, чертежи**).**

# **2. Графическая часть.**

**Лист 1.** Календарный план строительства объекта с графиком движения рабочих кадров.

**Лист 2.** Технология строительного производства.

Дата выдачи:

Срок окончания:

Зав. Отделением: \_\_\_\_\_\_\_\_\_\_\_/ А.А. Харьковская/ Преподаватель:\_\_\_\_\_\_\_\_\_\_\_\_\_/ Н.С. Рассадникова/ Приложение 9 . Оформление рецензии.

# **РЕЦЕНЗИЯ**

### На курсовой проект по ПМ 01. «Участие в проектировании зданий и сооружений» МДК 02. «Проект производства работ»

<u> 1989 - Johann Stoff, deutscher Stoff, der Stoff, der Stoff, der Stoff, der Stoff, der Stoff, der Stoff, der S</u>

 $\longrightarrow$ 

Уважаемый(ая)

Ваш курсовой проект на тему:

 $\left\langle \left\langle \right\rangle \right\rangle$ 

Соответствует общим требованиям, предъявляемым к системе курсового проектирования практического плана.

Тема курсового проекта

Используемая литература, стилистика изложения материала

Выполнение графической части <u> 1989 - Johann Barbara, martxa alemaniar amerikan da da shekara 1990 - André a Santa Alban a Santa Alban a Sa</u>

Оформление курсового проекта

Оценка <u> 1990 - Johann John Harry Barbara, martin a</u> Преподаватель  $\overline{\phantom{a}}$ 

 $\sqrt{ }$ 

### **Список рекомендуемой литературы (**ориентировочный)

# **Технологический раздел**

Нормативная

1. ЕНиР. Сборник Е1. Внутрипостроечные транспортные работы [Текст]. – Введ. 05.12.86. – М.: Госстрой СССР: Прейскурантиздат, 1987. – 24с.

2. ЕНиР. Сборник Е3. Каменные работы [Текст]. – Введ. 05.12.86. – М.: Госстрой СССР: Прейскурантиздат, 1987. – 48с.

3. ЕНиР. Сборник Е4. Монтаж сборных и устройство монолитных железобетонных конструкций. Выпуск 1. Здания и промышленные сооружения [Текст]. – Введ. 05.12.86. – М.: Стройиздат, 1987. – 64с.

4. ЕНиР. Сборник Е5. Монтаж металлических конструкций. Выпуск 1. Здания и промышленные сооружения [Текст]. – Введ. 05.12.86. – М.: Прейскурантиздат, 1987. – 32с.

5. ЕНиР. Сборник Е6. Плотничные и столярные работы в зданиях и сооружениях [Текст]. – Введ. 05.12.86. – М.: Стройиздат, 1990. – 48с.

6. ЕНиР. Сборник Е7. Кровельные работы [Текст]. – Введ. 05.12.86. – М.: Прейскурантиздат, 1987. – 24с.

7. ЕНиР. Сборник Е8. Отделочные покрытия строительных конструкций. Выпуск 1. Отделочные работы [Текст]. – Введ. 05.12.86. – М.: Стройиздат, 1988. – 153с.

8. ЕНиР. Сборник Е12. Свайные работы [Текст]. – Введ. 05.12.86. – М.: Стройиздат, 1988. – 96с.

9. ЕНиР. Сборник Е19. Устройство полов [Текст]. – Введ. 05.12.86. – М.: Прейскурантиздат, 1987. – 48с.

10. ЕНиР. Сборник 22. Сварочные работы. Выпуск 1. Конструкции зданий и промышленных сооружений [Текст]. – Введ. 05.12.86. – М.: Прейскурантиздат, 1987.  $-56c$ .

11. ЕНиР. Сборник 25. Такелажные работы [Текст]. – Введ. 05.12.86. – М.: Стройиздат, 1988. – 48с.

Основная

1. Атаев, С.С. Технология строительного производства [Текст].: учеб. для сред.проф.образ. / С.С. Атаев. – М.: Стройиздат, 1984. – 467с.

2. Аханов, В.С. Справочник строителя [Текст] / В.С. Аханов. – Ростов – на – Дону: Феникс, 2000. – 480с.

3. Борисов, А.Г. Справочник строителя [Текст] / А.Г. Борисов. – М.: Астрель,  $2006. - 327c.$ 

4. Журавлев, М.П. Каменщик [Текст]: учебное пособие для учащихся профессиональных лицеев и училищ / М.П. Журавлев, П.А. Лапшин. – Ростов – на – Дону: Феникс, 2005. – 416с.

5. Ивлиев, А.А. Отделочные строительные работы [Текст]: учеб. пособие для сред. проф. образования / А.А. Ивлев, А.А. Кальгин, О.М. Скок. – 4-е изд., стер. – М.: Академия, 2006. – 488с.

6. Ищенко, И.И. Каменные работы [Текст] / И.И. Ищенко. – М.: Высшая школа, 1992. – 239с.

7. Кондрашова, М.В. Мастер – маляр [Текст] / М.В. Кондрашова. – М.: Цитадель, 2000. – 252с.

8. Лихонин, А.С. Кровельные и жестяные работы [Текст] / А.С. Лихонин. – Нижний Новгород: Нижполиграф, 1999. – 192с.:ил.

9. Отделочные работы. От штукатурных до облицовочных [Текст]: практическое руководство / А.А. Теличко. – М.: РИПОЛ КЛАССИК, 2003. – 480с.: ил.

10. Отделочные работы [Текст]: справочное пособие. – М.: ОЛМА – ПРЕСС, 2001. –  $351c$ .: ил.

11. Щербаков, А.С. Основы строительного дела [Текст] / А.С. Щербаков. – М.: Высшая школа, 1994. – 399с.

Организационный раздел

### Нормативная

1. ЕНиР. Сборник Е2. Земляные работы: Механизированные и ручные работы [Текст]. – Введ. 18.12.90. – М.: Госстрой СССР: Прейскурантиздат, 1991. – 72с.

2. СНиП. 1.04.03-85. Норма продолжительности строительства и задела в строительстве предприятий, зданий и сооружений [Текст]. – Введ. 05.12.86. – М.: Стройиздат, 1989. – 168с.

## Основная

1. Гаевой, А.Ф. Курсовое и дипломное проектирование. Промышленные и гражданские здания [Текст] / А.Ф. Гаевой, С.А. Усик. – М.: Стройиздат, 1987. – 264с.

2. Соколов, Г.К. Технология и организация строительства [Текст]: учебник / Г.К. Соколов. – М.: Академия, 2002. – 528с.

3. Стаценко, А.С. Технология и организация строительного производства [Текст]: учеб. пособие / А.С. Стаценко, А.И. Тамкович. – Мн.: Высш. школа, 2002. – 367с.: ил. **Охрана труда и в строительстве**

1. Охрана труда: Безопасность труда в строительстве [Текст]: справочное пособие. – М.: ИНФРА – М, 2003. – 304с.

### **Причины возврата курсового проекта на доработку**

Основными **недостатками**, которые служат основанием для возврата студентам курсовой работы на доработку, являются:

отсутствие какой – либо составной части работы;

неправильное оформление работы, небрежность, наличие множества непринятых слов, грамматические и стилистические ошибки;

использование устаревшего материала учебников;

грубые ошибки в расчетах, и.т.д.

# Темы курсовых проектов( примерные)

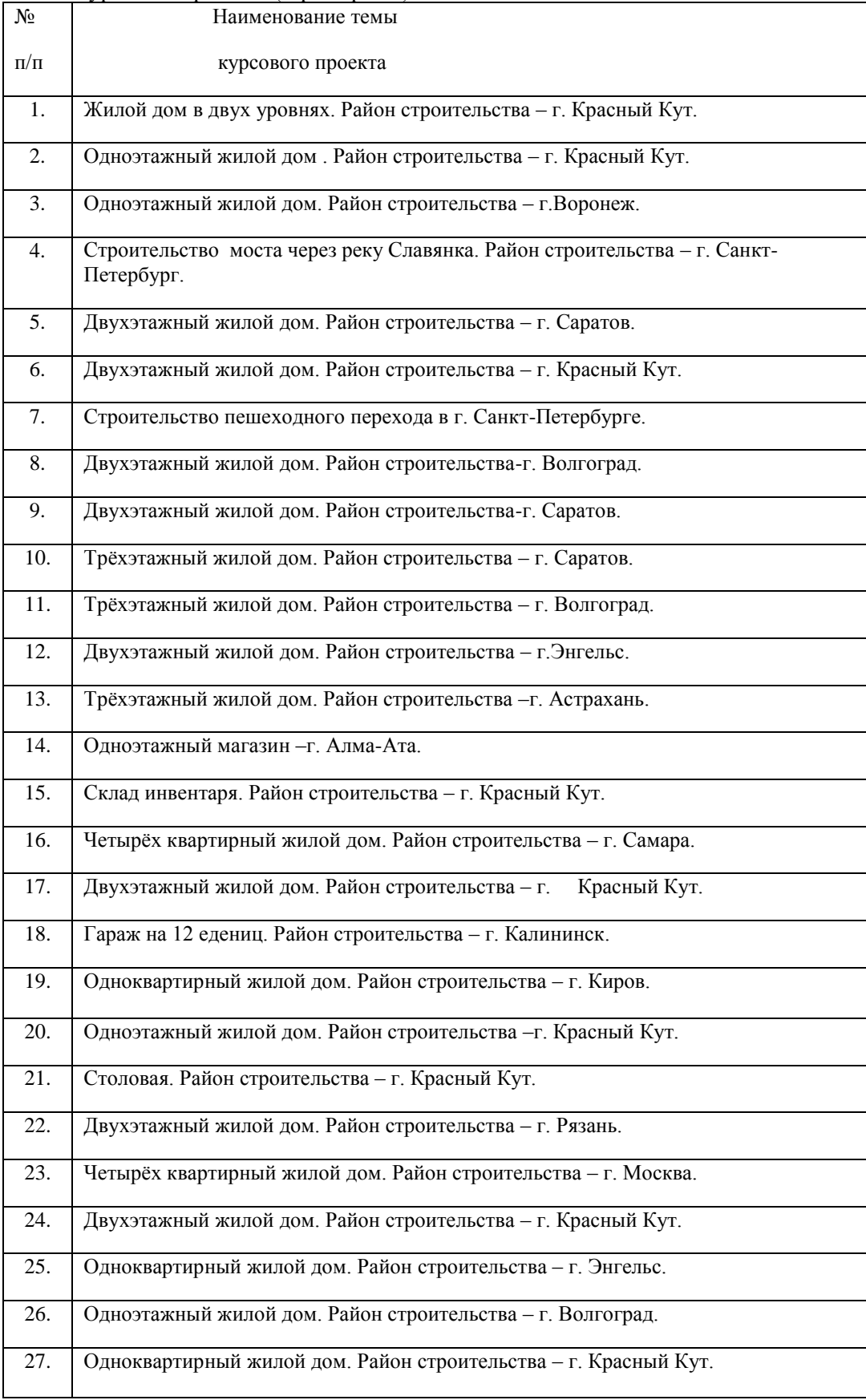